## Keine Auswahl der TV Quelle bei der BMW Navigation Professional CCC mit brauner Menüoberfläche

17.05.2024 10:10:15

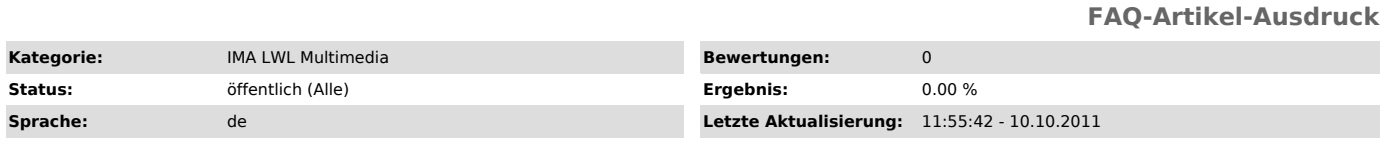

*Symptom (öffentlich)*

Es ist nicht möglich über das iDrive die TV Quelle auszuwählen.

*Problem (öffentlich)*

*Lösung (öffentlich)*

BMW CCC Fahrzeuge mit brauner iDrive Menüoberfläche benötigen ein Softwareupdate vor der Installation. Die Anlage funktioniert nur bei Fahrzeugen mit einer silber/ grauen Menüoberfläche. Dieses Update ist kostenpflichtig beim BMW Partner durchzuführen.